## **«Академия педагогических идей «НОВАЦИЯ»**

**Свидетельство о регистрации ЭЛ №ФС 77-62011 от 05.06.2015 г.**

**(выдано Федеральной службой по надзору в сфере связи, информационных технологий и массовых** 

**коммуникаций)**

**Сайт:** akademnova.ru **e-mail:** akademnova@mail.ru

*Селезов А.В., Кашайкин С.И., Добрин Д.А. Компьютерное моделирование процессов штамповки в программном комплексе PAM-STAMP // Академия педагогических идей «Новация». Серия: Студенческий научный вестник. – 2019. – №1 (январь). – АРТ 67-эл. – 0,2 п.л. - URL: http: //akademnova.ru/page/875550*

## *РУБРИКА: ИНФОРМАЦИОННЫЕ ТЕХНОЛОГИИ*

**УДК 004.942: 621.983.07**

## **Селезов Артём Викторович Кашайкин Сергей Иванович Добрин Дмитрий Александрович** студенты 1 курса магистратуры, факультет машиностроительных технологий ФГБОУ ВО «МГТУ им. Н.Э. Баумана» г. Москва, Российская Федерация e-mail: selezov artem@mail.ru

# **КОМПЬЮТЕРНОЕ МОДЕЛИРОВАНИЕ ПРОЦЕССОВ ШТАМПОВКИ В ПРОГРАММНОМ КОМПЛЕКСЕ PAM-STAMP**

*Аннотация:* В статье показан процесс компьютерного моделирования листовой штамповки, получены результаты и проведен их анализ.

*Ключевые слова:* листовая штамповка, моделирование, метод выдавливания, PAM-STAMP.

> **Selezov Artem Viktorovich Kashaikin Sergey Ivanovich Dobrin Dmitry Aleksandrovich** 1st year magistracy students, faculty of engineering technologies FGBOU VO «Bauman Moscow State Technical University» Moscow, Russian Federation

### **«Академия педагогических идей «НОВАЦИЯ»**

**Свидетельство о регистрации ЭЛ №ФС 77-62011 от 05.06.2015 г.**

**(выдано Федеральной службой по надзору в сфере связи, информационных технологий и массовых** 

**коммуникаций)**

**Сайт:** akademnova.ru **e-mail:** akademnova@mail.ru

# **COMPUTER MODELING OF STAMPING PROCESSES IN THE PAM-STAMP PROGRAMMING COMPLEX**

*Abstract:* The article shows the process of computer simulation of sheet metal stamping, the results are obtained and their analysis is carried out.

*Keywords:* sheet stamping, modeling, extrusion method, PAM-STAMP.

Процессы штамповки являются сложными и требуют от технолога глубоких теоретических и практический знаний, ведь отработка технологических процессов производится методом проб и ошибок, что не рационально и приводит к повышенному расходу материалов, временных и трудовых ресурсов.

В связи с этим начинают развиваться системы компьютерного моделирования, позволяющие технологу провести анализ технологического процесса штамповки виртуально, не прибегая к натурному эксперименту.

Примером одной из таких систем является программный комплекс PAM-STAMP, в котором можно смоделировать процесс штамповки в эластичной среде, прогрессивных штампах, гидравлическую раздачу и гибку труб, гибку профилей с растяжением и многое другое.

В среде PAM-STAMP проведем испытание на выдавливание листа по Эриксену, ГОСТ 10510-80. На рисунке 1 изображен инструмент для выдавливания, его размеры и требования к шероховатости поверхностей.

#### **«Академия педагогических идей «НОВАЦИЯ»**

**Свидетельство о регистрации ЭЛ №ФС 77-62011 от 05.06.2015 г.**

**(выдано Федеральной службой по надзору в сфере связи, информационных технологий и массовых** 

**коммуникаций)**

## **Сайт:** akademnova.ru **e-mail:** akademnova@mail.ru

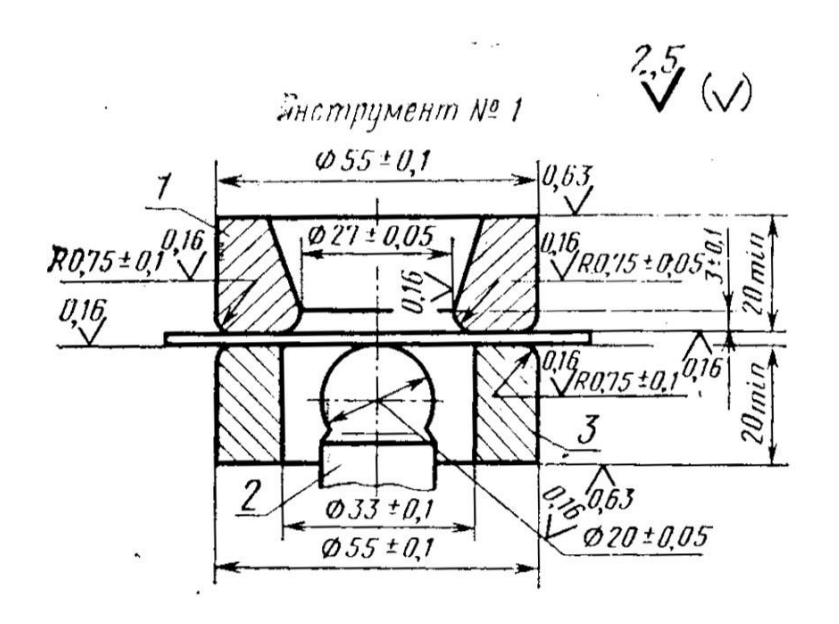

Рисунок 1 – Чертеж инструмента

1 – матрица; 2 – пуансон; 3 – прижимное кольцо

Зададим исходные данные:

– Материал: сталь 10 (ГОСТ 1050-2013).

– Технологические параметры процесса:

– Размер заготовки, мм – Квадрат  $70x70x2$ ;

– Номер инструмента – 1;

– Диаметр пуансона – 20 мм;

– Диаметр матрицы – 27 мм;

– Внутренний диаметр прижимного кольца – 33 мм;

– Сила прижима – 10 кH;

– Скорость нагружения – 0,7 м/с.

## **«Академия педагогических идей «НОВАЦИЯ»**

**Свидетельство о регистрации ЭЛ №ФС 77-62011 от 05.06.2015 г.**

**(выдано Федеральной службой по надзору в сфере связи, информационных технологий и массовых** 

**коммуникаций)**

**Сайт:** akademnova.ru **e-mail:** akademnova@mail.ru

В результате моделирования конечно-элементные модели

инструмента и заготовки изображены на рисунке 2.

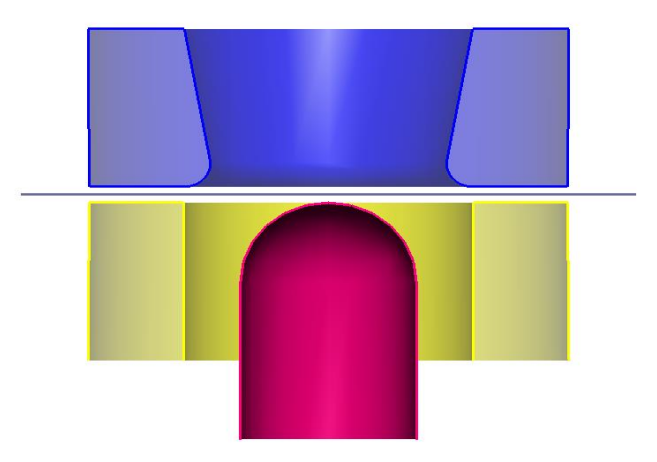

Рисунок 2 – Конечно-элементные модели инструмента и заготовки

Кривая деформирования для стали 10 представлена на рисунке 3.

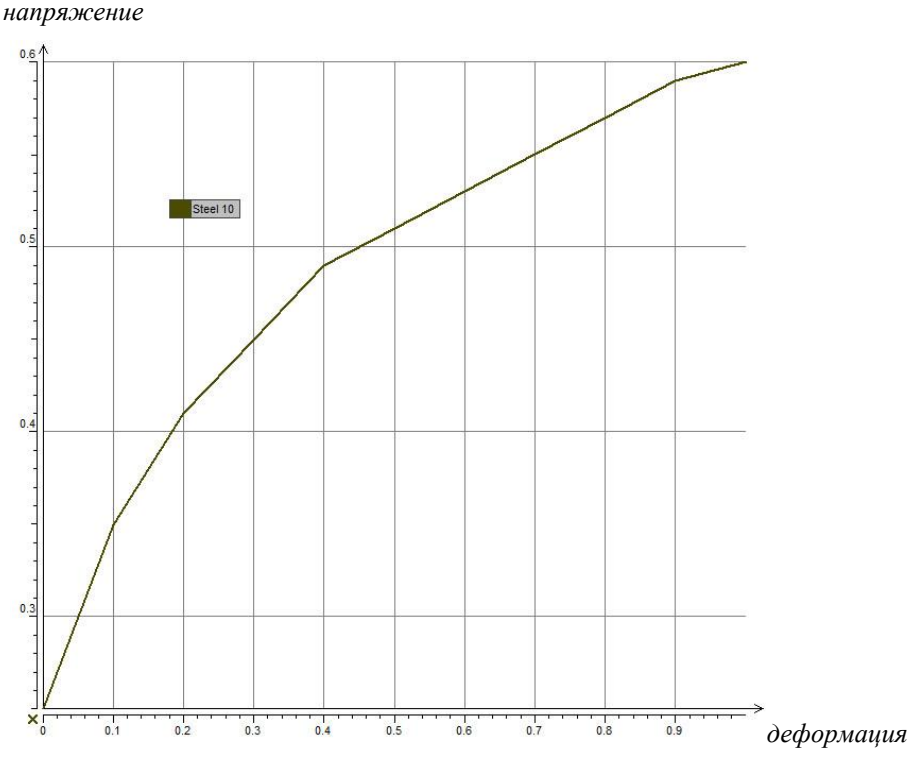

Рисунок 3 – Кривая деформирования для стали 10

## **«Академия педагогических идей «НОВАЦИЯ»**

**Свидетельство о регистрации ЭЛ №ФС 77-62011 от 05.06.2015 г.**

**(выдано Федеральной службой по надзору в сфере связи, информационных технологий и массовых** 

**коммуникаций)**

**Сайт:** akademnova.ru **e-mail:** akademnova@mail.ru

Результаты моделирования представлены ниже.

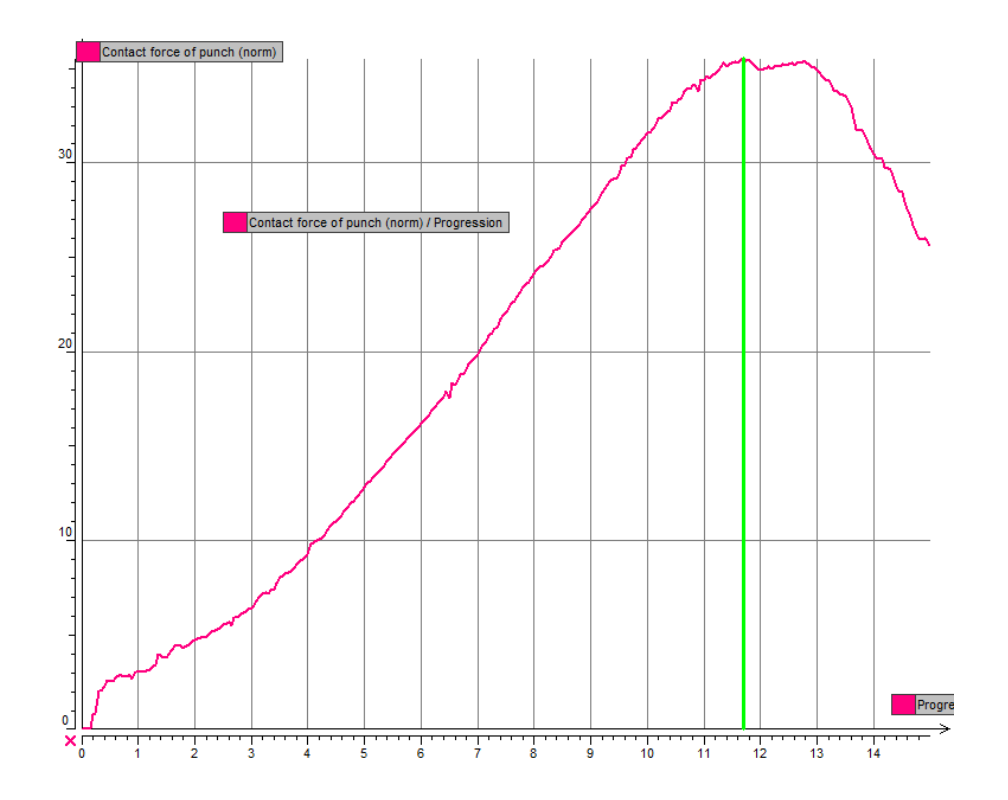

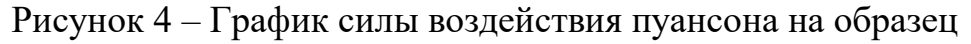

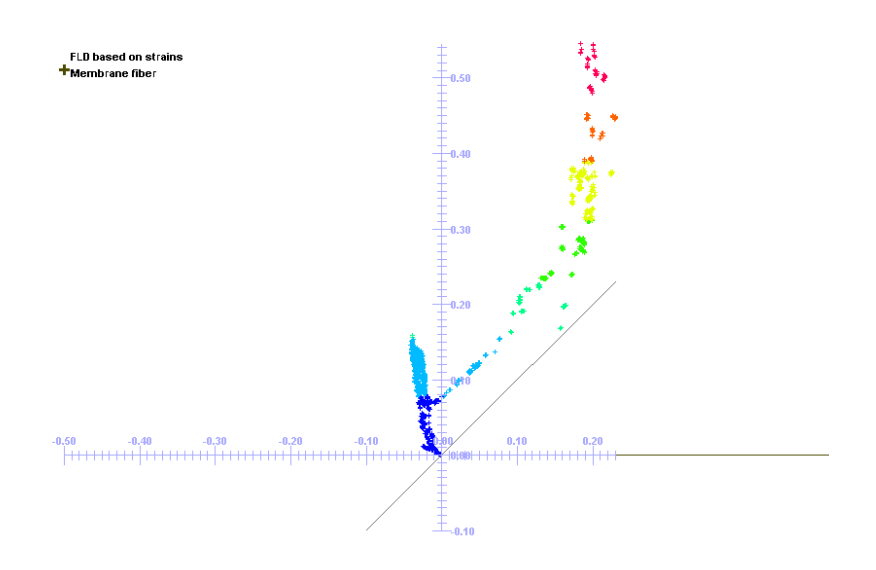

Рисунок 5 – Диаграмма предельного формования FLD

#### **«Академия педагогических идей «НОВАЦИЯ»**

**Свидетельство о регистрации ЭЛ №ФС 77-62011 от 05.06.2015 г.**

**(выдано Федеральной службой по надзору в сфере связи, информационных технологий и массовых** 

**коммуникаций)**

**Сайт:** akademnova.ru **e-mail:** akademnova@mail.ru

Исходя из рисунка 4 разрыв материала произойдет на 118 шаге. Данные по моделированию приставлены ниже.

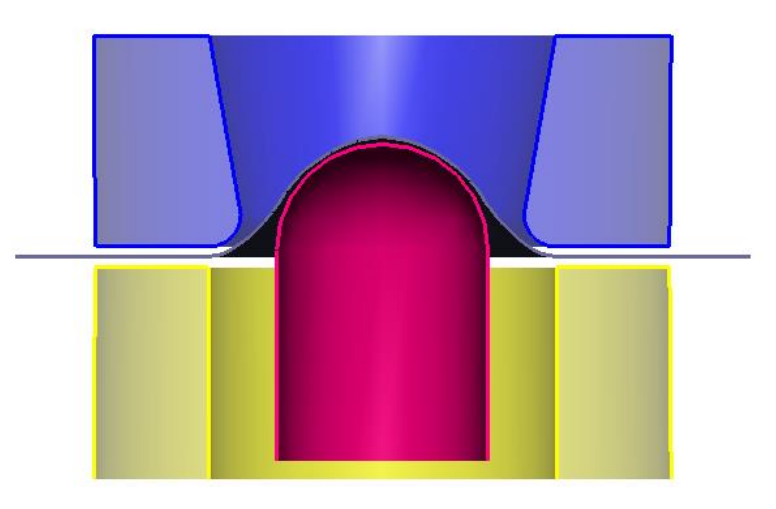

Рисунок 6 – Моделирование 118 шага

Разрыв заготовки наблюдается при толщине 0,952 мм, выдавливании на 11,8 мм и силе давления пуансона 35,7 кН.

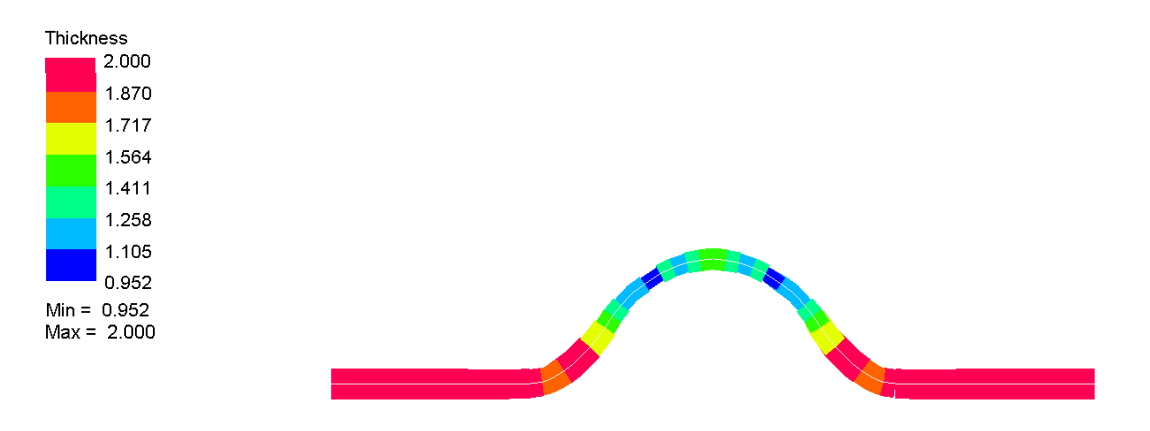

Рисунок 7 – Толщина заготовки на 118 шаге

Проанализировав, можно сказать, что PAM-STAMP охватывает весь процесс листовой штамповки от проектирования штампа до характеристик формоизменения и проведения проверок, внесения необходимых технологических корректировок. Данная программа позволяет принимать

#### **«Академия педагогических идей «НОВАЦИЯ»**

**Свидетельство о регистрации ЭЛ №ФС 77-62011 от 05.06.2015 г.**

**(выдано Федеральной службой по надзору в сфере связи, информационных технологий и массовых** 

**коммуникаций)**

**Сайт:** akademnova.ru **e-mail:** akademnova@mail.ru

решения в режиме реального времени с привлечением инженераконструктора, поставщика материала, конструктора штамповой оснастки и разрабатывать, корректировать и оптимизировать технологический процесс на ранних стадиях разработки изделий.

С помощью системы компьютерного моделирования:

– созданы конечно-элементные модели инструмента и заготовки;

– внесены в программу PAM-STAMP, с последующими указаниями дополнительных параметров;

– смоделирован процесс штамповки и получены результаты моделирования;

– проанализированы результаты моделирования;

– исходя из подсчитанных данных с высокой точностью была определена сила давления пуансона на образец, глубина выдавливания и толщина разрыва заготовки.

Модульная структура программы направлена на моделирование всех элементов процесса штамповки – от проектирования инструмента и выбора заготовки до расчета осуществимости процесса и итогового проверочного расчета с определением всех технологических параметров перед запуском в производство.

## **Список использованной литературы:**

- 1. Лавриненко В. Ю., Чернов В. В., Сережкин М. А. Моделирование технологических процессов восстановления деталей в машиностроении, МГТУ им. Н.Э. Баумана, – 2018.
- 2. ГОСТ 10510-80. Металлы. Метод испытания на выдавливание листов и лент по Эриксену.
- 3. Колмогорцев И.В., Шмаков А.К. Исследование влияния основных технологических параметров на процесс формообразования деталей объёмной штамповкой средствами виртуального моделирования, Вестник ИрГТУ №12 (83) – 2013.

#### **«Академия педагогических идей «НОВАЦИЯ»**

**Свидетельство о регистрации ЭЛ №ФС 77-62011 от 05.06.2015 г.**

**(выдано Федеральной службой по надзору в сфере связи, информационных технологий и массовых** 

**коммуникаций)**

**Сайт:** akademnova.ru **e-mail:** akademnova@mail.ru

- 4. Ершов А.А. Влияние параметров упрочнения материала на деформированное состояние в процессах обработки металлов давлением, – 2014.
- 5. Ершов А.А., Котов В.В., Логинов Ю.Н. Моделирование формовки панелей кузова автомобиля эластичным пуансоном в программном комплексе PAM-STAMP 2G,  $-2013.$
- 6. Сидоров А., Бузлаев Д. Stampack универсальный программный комплекс моделирования процессов листовой штамповки. – URL: [https://sapr.ru/article/24598/](https://jvetrau.com/algorithmic-design/) (дата обращения 12.01.2019).
- 7. PAM-STAMP. URL:<https://cae-systems.ru/products/pam-stamp> (дата обращения 12.01.2019).

*Дата поступления в редакцию: 15.01.2019 г. Опубликовано: 22.01.2019 г.*

*© Академия педагогических идей «Новация». Серия «Студенческий научный вестник», электронный журнал, 2019 © Селезов А.В., Кашайкин С.И., Добрин Д.А., 2019*